## Academic Advisement General Registration Virtual Worksheet

*Advisors use this virtual form for Non Orient AA Students requiring registration assistance.*

**Save file to your virtual box#1 as Student Last Name First Name Term** *(Smith John FA20)* **to distinguish from orientation sheets. Enter student name, ID and term. Complete form for student. Use your virtual process folders to register student.**

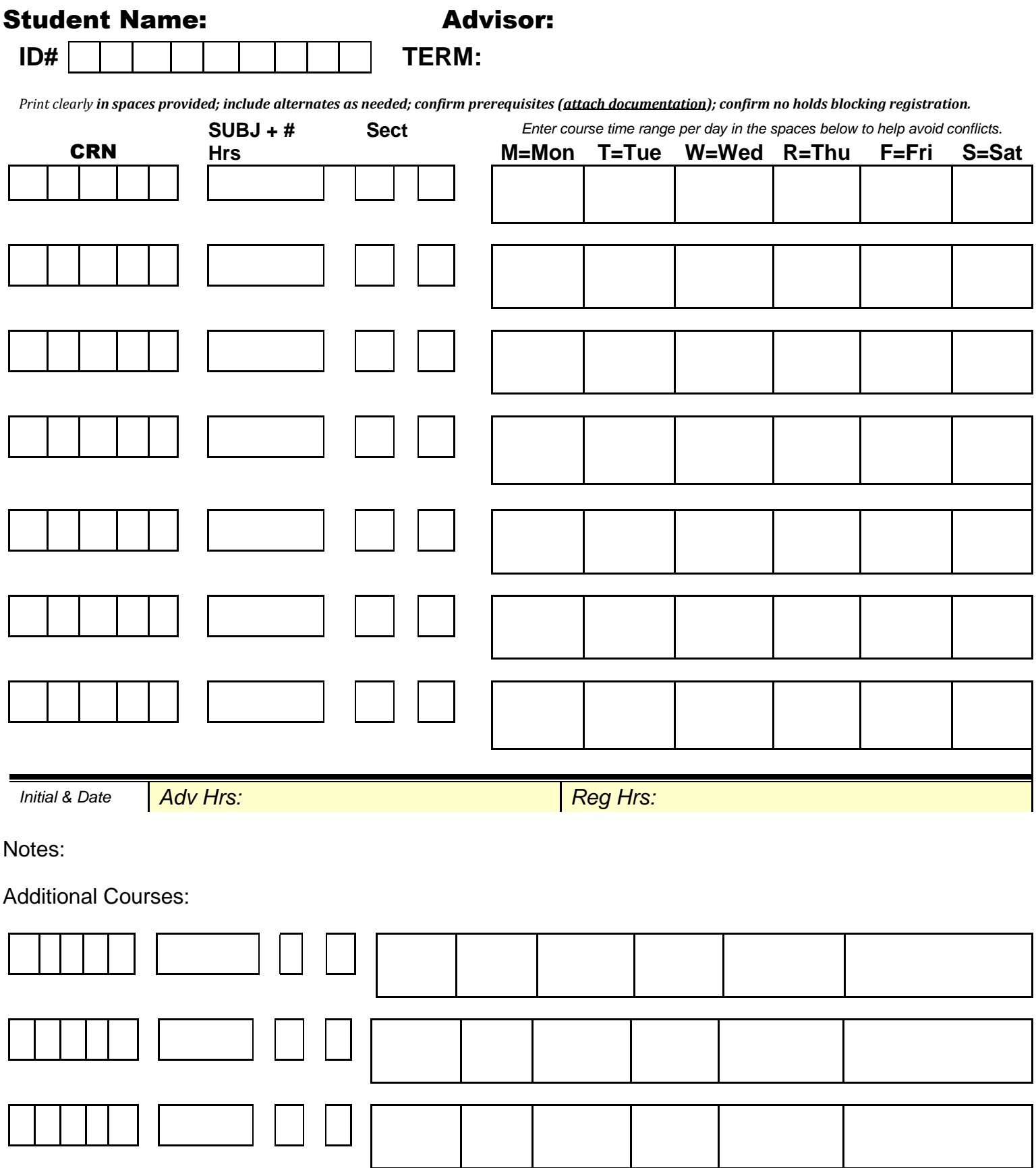

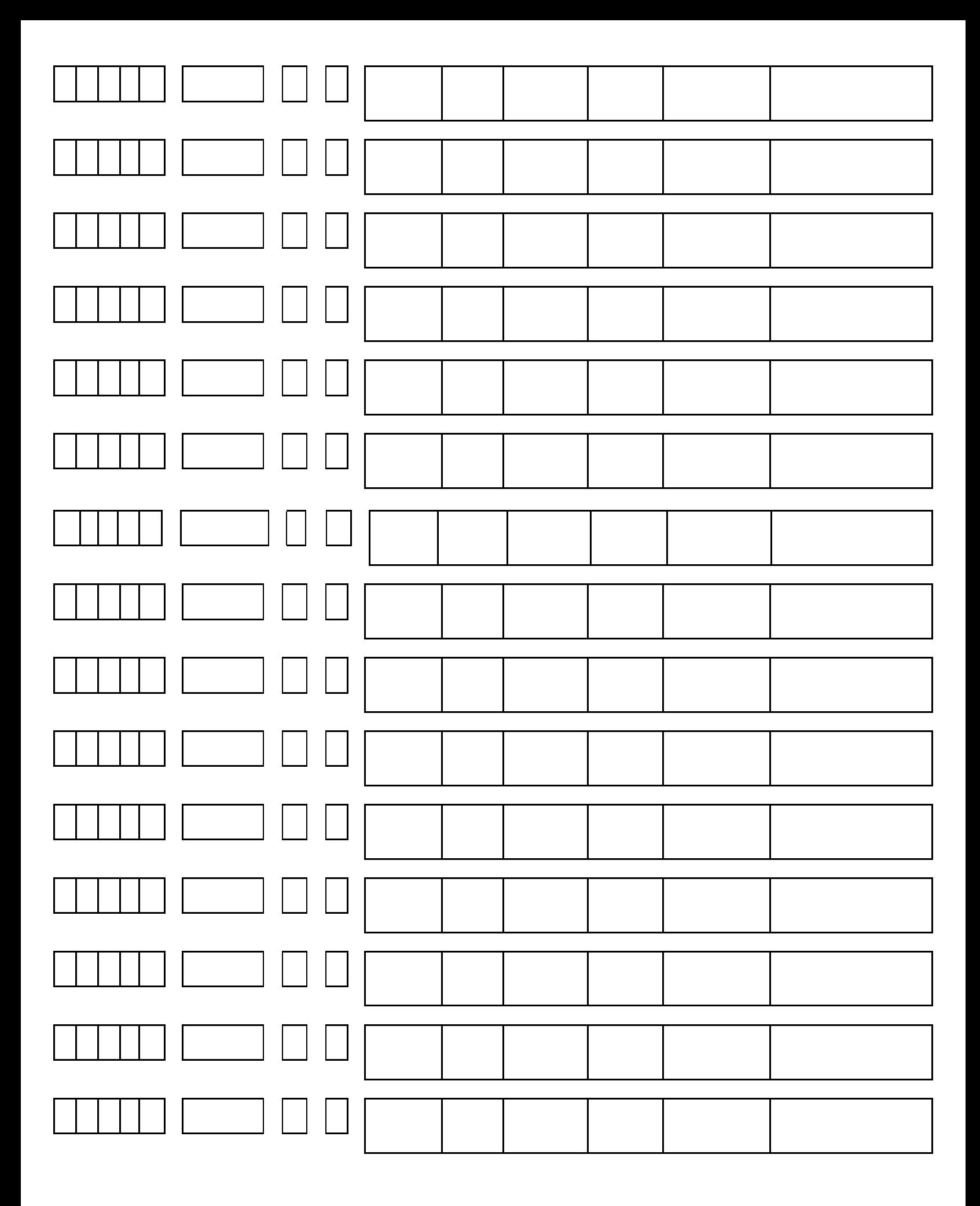